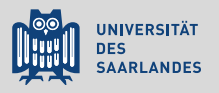

## **LATEX** für angehende Naturwissenschaftler Eine Einführung

6. Weitere hilfreiche Pakete

Till Biskup

Lehrstuhl für Physikalische Chemie und Didaktik Universität des Saarlandes

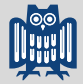

- $\mathbf{Q}_\bullet$  Das Rad neu zu erfinden ist selten eine gute Idee. Meist gibt es Pakete, die besser sind als eigene Lösungen.
- **Q** Viele Pakete dienen der logischen Textauszeichnung. Die Idee hinter LATEX: Fokus auf Inhalt statt Formatierung.
- **A** Wissenschaftliche Texte stellen eine Reihe immer wiederkehrender Anforderungen.
- $\mathbf{Q}_\bullet$  Die Liste erwähnter Pakete ist hochgradig subjektiv und der Versuch, häufige Anwendungsfälle zu berücksichtigen.
- **Q** Grundsätzlich sollte vor der Verwendung eines Pakets immer erst dessen Dokumentation konsultiert werden.  $\odot$

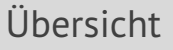

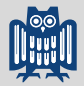

[Größen und Einheiten](#page-13-0)

[Typografie und Textauszeichnung](#page-19-0)

<span id="page-3-0"></span>Zum Umgang mit Quellcode

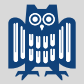

## $\blacktriangleright$  These

Dokumentation von Quellcode durch Aufnahme in Protokolle (und Abschlussarbeiten) wird viel zu gering geschätzt.

- I Programmierung ist oft wesentlicher Teil der Forschung.
	- gilt insbesondere für die physikalische Chemie
- $\blacktriangleright$  Nachvollziehbarkeit der Datenverarbeitung
	- nur bei Archivierung und Zugänglichkeit des Quellcodes der Auswertungsroutinen gewährleistet
- ☛ Details bei Interesse in der Vorlesung "Programmierkonzepte in der Physikalischen Chemie"

Einbinden des Pakets listings

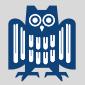

**Listing 1: Einbinden des Pakets listings**

```
\usepackage{listings}
```
- ► Gründe für die Verwendung des Pakets
	- wenn Quellcode eine Rolle spielt
	- wenn Auswertungsprogramme eingebunden werden sollen, i.d.R. im Anhang eines Protokolls oder einer Abschlussarbeit
- ► Gründe für die spezielle Behandlung von Quellcode
	- Ouellcode enthält oft Sonderzeichen, die in LATEX nicht ohne Weiteres dargestellt werden können.
	- Quellcode sollte nicht extra formatiert werden müssen.
	- Direktes Kopieren (oder Einlesen) sorgt für Konsistenz.

Drei Formen von Quellcode im Text

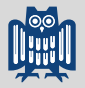

- $\blacktriangleright$  einzelne Begriffe oder kurze Teile
	- ähnlich wie mathematische Formeln im fließenden Text
- ▶ Blöcke mit Quellcodebeispielen
	- als Gleitumgebung oder statisch
	- ggf. mit Seitenumbruch
	- Gleitumgebungen mit Überschrift und Nummerierung
- $\blacktriangleright$  ganze Quellcodedateien
	- werden sinnvoller Weise direkt eingelesen
- ☛ Die LATEX-Umgebung verbatim unterstützt nur die ersten beiden Fälle (und nur in Teilen).
- ☛ Das Paket lstlistings bietet alle Möglichkeiten und darüber hinaus komfortable Formatierungsoptionen.

Beispiel für ein Quellcodefragment im Fließtext

**Listing 2: Beispiel für ein Quellcodefragment im Fließtext**

```
\lstinline!\LaTeX{}!
\lstinline[<Optionen>]!\LaTeX{}!
```
### Einsatzgebiete

- einzelne Befehle im Text
- Konsistenz bzgl. der restlichen Formatierung von Quellcode
- umgeht die Probleme mit Sonderzeichen in KTFX
- $\blacktriangleright$  Unterschiede zum  $\mathbb{F}F X$ -Befehl \verb
	- Stil entspricht den Einstellungen des listings-Pakets
	- Stile lassen sich über optionales Argument einstellen
	- sprachabhängige Syntaxhervorhebung funktioniert

Beispiel für einen Quellcodeblock

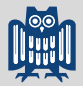

**Listing 3: Beispiel für einen Quellcodeblock**

```
\begin{lstlisting}[<Optionen>]
```

```
...
\end{lstlisting}
```
Einsatzgebiete

- Quellcode-Blöcke im Dokument
- erlaubt zusätzliche Formatierungen und Anmerkungen (Für Details vgl. die Dokumentation.)
- Unterschiede zur LATEX-Umgebung verbatim
	- Syntaxhervorhebung je nach Programmiersprache
	- **Standardschriftart anders als bei** verbatim
	- weitaus flexibler hinsichtlich der Formatierung

Einbinden einer Datei als Quellcodeblock

**Listing 4: Einbinden einer Datei als Quellcodeblock**

\lstinputlisting[<Optionen>]{<Dateiname>}

### **Einsatzgebiete**

- Einlesen kompletter Dateien
- flexibel auch Teile von Dateien einlesbar
- gut geeignet für den Anhang einer Arbeit
- Lauffähiger Quellcode kann direkt eingebunden werden.
- kein Pendant im Standardumfang von LATEX
	- $\blacksquare$  \input funktioniert nur mit LATEX-Dateien
	- $\blacksquare$  \input innerhalb von verbatim ohne Wirkung

Überschriften und Verweise

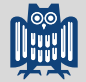

**Listing 5: Beispiel für Überschriften und Verweise**

```
\begin{lstlisting}[caption={[...]...},label={lst:bsp}]
...
\end{lstlisting}
```
optionale Parameter in der lstlisting-Umgebung

- caption
- label
- caption
	- in geschweiften Klammern
	- intern zusätzliche eckige Klammern für Verzeichnis möglich
- $\triangleright$  Verweis in LATEX wie üblich über  $\text{ref}$

Globale Anpassung der Darstellung

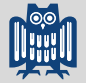

### $\rightarrow$  zwei Befehle

- $\blacksquare$
- $\blacksquare$  \lstdefinestyle
- $\blacktriangleright$  \lstset
	- globale Einstellungen für das Aussehen
	- beliebig viele Befehle nacheinander angebbar
	- Gruppierung möglich und sinnvoll
- $\blacktriangleright$  \lstdefinestyle
	- definiert Stile
	- können über style=<Stilname> aufgerufen werden
	- praktisch für unterschiedliche Arten von Quellcode in einem Dokument (z.B. mehrere Programmiersprachen)

## ☛ alle Einstellungen auch für einzelne Listings möglich

Anpassung der Darstellung

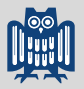

**Listing 6: Beispiel für die Anpassung der Darstellung von Listings**

```
\lstset{
   basicstyle=\footnotesize\ttfamily, % Standardschrift
   showstringspaces=false, % Leerzeichen in Strings zeigen?
   tabsize=2, % Groesse von Tabs
   breaklines=true, % Zeilen werden umgebrochen
   prebreak=\dots, % Zeichen vor dem Umbruch
   keywordstyle=\color{blue}, % Schluesselwoerter
}
```
- $\blacktriangleright$  einfaches Beispiel
	- Es gibt noch viel mehr Optionen (vgl. die Dokumentation).
- $\blacktriangleright$  Schlüssel-Wert-Paare
	- Werte ggf. in geschweiften Klammern
	- Trennung mehrerer Paare durch Kommata

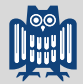

Tricks zum Umgang mit Umlauten/Sonderzeichen im Quellcode

### **Listing 7: Direkte Nutzung von Umlauten in Quellcode**

```
\lstset{
              literate=%
               {Ö}{{\"O}}1
               {\{\ddot{A}\}\}\ {\{\ddot{A}\}\ \ddot{A}\}\}1{\{U\}}{\{V\}{\{\beta\}\{\{\{\s{s}\}\}\}\1
              {\{ii\}}{\{ {\{\{ \{ \}^{\{\{\}} \}}}u\} \}1\{3\}\{\{\}\13}<sup>1</sup>
              {ö}{{\"o}}1
              {\lhd}{{\texttt{lde}}}
}
```
### $\blacktriangleright$  erfordert Pakete wie inputenc

 $kann$  als eigener  $\lambda$ stset-Block geschrieben werden

<span id="page-13-0"></span>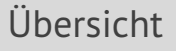

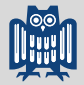

[Größen und Einheiten](#page-13-0)

[Typografie und Textauszeichnung](#page-19-0)

Umgang mit Größen und Einheiten

## **A** Grundregel

Physikalische Größen bestehen aus Zahl und Einheit.

- I Umgang mit Größen und Einheiten
	- wurde bereits ausführlicher behandelt
	- klare Regeln, u.a. von der IUPAC
	- Typografie transportiert hier Bedeutung.
- Aspekte korrekter Typografie
	- aufrechte Schrift, keine eckigen Klammern
	- Abstände zwischen Zahl und Einheit
	- korrekte Exponenten
	- konsistente Formatierung

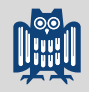

Einbinden des Pakets siunitx

**Listing 9: Einbinden des Pakets siunitx**

\usepackage{siunitx}

### $\blacktriangleright$  Gründe für die Nutzung

- semantische Textauszeichnung
- einfache Handhabung von Einheiten
- korrekte Typografie (Abstände etc.)
- einfache Anpassungen ohne Änderungen im Text möglich
- $\blacktriangleright$  bereitgestellte Funktionalität
	- Zahlen inklusive Dezimaltrennzeichen, Exponenten
	- Gradangaben
	- **Einheiten inklusive Exponenten**

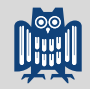

Befehle für Zahlen und Einheiten

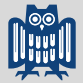

### **Listing 10: Befehle für Zahlen und Einheiten**

```
\num{<Zahl>}
\ang{<Grad>}
\si{<Einheit>}
\SI{<Zahl>}{<Einheit>}
```
### **Exponenten**

für Zahlen und Einheiten einfach schreibbar

### $\blacktriangleright$  Finheiten

- direkt oder über Befehle semantisch schreibbar
- $\blacktriangleright$  Dezimaltrennzeichen
	- Komma und Punkt beide möglich
	- Ausgabe unabhängig von der Eingabe

Definition des Dezimaltrennzeichens

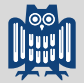

**Listing 11: Definition des Dezimaltrennzeichens**

```
\sisetup{output-decimal-marker={,}}
```
- I Dezimaltrennzeichen international
	- Im angelsächsischen Sprachraum ist es der Punkt.
	- In der *Mehrheit* der Länder/Sprachen ist es das Komma.
- Eingabe über die Befehle des siunitx-Pakets
	- unterstützen Punkt und Komma
	- unabhängig von der Ausgabe
	- Ausgabe durch Konfiguration festgelegt (s.o.)
- ☛ <sup>L</sup>ATEX interpretiert Kommata *per se* als Satzzeichen. Der eingefügte Leerraum wird durch siunitx verhindert.

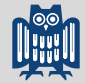

Tabellenspalten mit Ausrichtung am Dezimaltrennzeichen

**Listing 12: Tabellenspalten mit Ausrichtung am Dezimaltrennzeichen**

```
\begin{tabular}{S}
3.5
\setminus12.847
\setminus6.022e23
\setminus\end{tabular}
```
- **Spaltendefinition mit ...**S"
	- Ausrichtung am Dezimaltrennzeichen
	- erkennt, ob Text oder Zahlen in einer Zelle stehen
	- gleiche Formatierung wie in  $\mu$ um erlaubt

<span id="page-19-0"></span>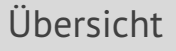

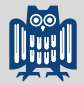

[Größen und Einheiten](#page-13-0)

[Typografie und Textauszeichnung](#page-19-0)

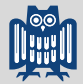

Automatische Anführungszeichen: das csquotes-Paket

**Listing 14: Einbinden des Pakets csquotes**

\usepackage{csquotes}

- ► Gründe für die Verwendung des Pakets
	- unterstützt sprachabhängig korrekte Anführungszeichen
	- geschachtelte Anführungszeichen automatisch korrekt
	- logische Textauszeichnung
- **Hinweise** 
	- sollte vor biblatex geladen werden
	- übernimmt Sprache via babel oder globaler Option
	- Optionen für andere deutsche Anführungszeichen

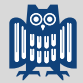

Automatische Anführungszeichen: das csquotes-Paket

**Listing 15: Standard-Befehle des Pakets csquotes**

\enquote{Text in Anführungszeichen}

### $\blacktriangleright$  \enquote

- Text wird von Anführungszeichen umgeben
- innerhalb des normalen Textflusses
- I weitere Befehle
	- für längere Texte, längenabhängig auch als Blockzitate
	- Umgebungen für Zitate inklusive Quellenangabe
	- fremdsprachige Zitate (mit Sprachangabe)

☛ Details finden sich in der Dokumentation.

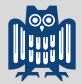

Ordentliche Tabellen: das booktabs-Paket

**Listing 16: Einbinden des Pakets booktabs**

\usepackage{booktabs}

► Gründe für die Verwendung des Pakets

- typografisch korrekte Tabellen
- Details wurden bereits behandelt
- **Hinweise** 
	- keine vertikalen Linien in Tabellen
	- horizontale Linien sparsam einsetzen
	- unterschiedliche Linienstärken je nach Ort in der Tabelle
- ☛ sollte immer geladen werden, sobald Tabellen in einem textlastigen Dokument erscheinen

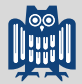

Flattersatz mit Silbentrennung: das ragged2e-Paket

**Listing 17: Einbinden des Pakets ragged2e**

\usepackage[newcommands]{ragged2e}

- ► Gründe für die Verwendung des Pakets
	- $\blacksquare$   $\blacktriangleright$  ET<sub>F</sub>X unterstützt im normalen Flattersatz ("linksbündig") keine Silbentrennung, was zu unruhigem Textsatz führt.
- $\blacktriangleright$  Anwendungsszenarien
	- Flattersatz insbesondere für Literaturverzeichnisse
- I Hinweise
	- **Paket mit der Option newcommands laden**
	- ansonsten müssen die paketeigenen Befehle (z.B. FlushLeft) verwendet werden

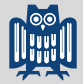

- $\mathbf{Q}_\bullet$  Das Rad neu zu erfinden ist selten eine gute Idee. Meist gibt es Pakete, die besser sind als eigene Lösungen.
- **Q** Viele Pakete dienen der logischen Textauszeichnung. Die Idee hinter LATEX: Fokus auf Inhalt statt Formatierung.
- **A** Wissenschaftliche Texte stellen eine Reihe immer wiederkehrender Anforderungen.
- $\mathbf{Q}_\bullet$  Die Liste erwähnter Pakete ist hochgradig subjektiv und der Versuch, häufige Anwendungsfälle zu berücksichtigen.
- **Q** Grundsätzlich sollte vor der Verwendung eines Pakets immer erst dessen Dokumentation konsultiert werden.  $\odot$